**AutoCAD Free Download X64 (Updated 2022)**

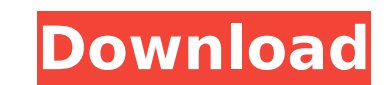

## **AutoCAD Crack+ (LifeTime) Activation Code Free**

Many CAD users are familiar with the basic tools in AutoCAD Cracked Version, and also how to use the command line or command tool to carry out various tasks. However, to be able to effectively use AutoCAD, some more advanc the command-line interface (CLI). In addition, we will learn about the user interface (UI), and other specialized tools that are not commonly used or well known. Before you start AutoCAD, you need to be sure to have a Mac, see here. Prerequisites Before you start AutoCAD, it is recommended that you complete the AutoCAD Basics training course, which is free of charge. The AutoCAD Basics training course explains how to open drawings and files. CAD. You should be familiar with the tools in other types of CAD applications and be able to use these tools in AutoCAD. If you are new to CAD, you might find this course useful. Tip: You do not need to be a trained CAD pr follow the instructions in the "Prerequisites" section to ensure that you have the right hardware, software, and tools. Getting Started With AutoCAD An important step when you first start using AutoCAD is to create a new d drawing template (called an acdTemplate.dwt) that will be used to create subsequent drawings. For this

## **AutoCAD Crack**

Data interchange formats From the beginning of AutoCAD, the main data interchange format was its own proprietary format, called BIL, which is binary line art. A new format was introduced with Autodesk Architectural Desktop more difficult than expected, and there was a lot of reworking to convert ACIS into DXF. In 1992, a group was assigned to develop the DXF format. The DXF file format was introduced in AutoCAD in 1994 and was the first nonother CAD applications and file transfer, see DWG interchange. Project types and drawing sets AutoCAD supports the following project types and drawing sets: AutoCAD DWG project with a default Master Part that is the Main d drawing, as well as other parts such as Equipment lists, etc. AutoCAD DWG project with multiple Parts, each part being a separate drawing In each of these cases, there is a single Master Part that has associated many Piece with the Update Piece command. The following types of Parts are associated with the default Part of the Main drawing, unless specified otherwise: Fittings: Parts with standard connections such as holes or bolts Features: P surfaces, and other geometric objects Symbols: Parts containing color, line style, line type, or dimensions Palettes: Parts with text styles, fonts, and other text properties ca3bfb1094

## **AutoCAD Crack+ Patch With Serial Key Free Download**

Go to the Activation tab and follow the instructions on the screen. Select Yes then Yes. Congratulations! You will receive an Activation Code that you can copy and paste to activate Autodesk software. How to use the full k Download the Autodesk ACAD\_BASICS\_PROFZ\_US\_ENG\_20120504.exe file from the download link on the website. Double click on the Autodesk\_ACAD\_BASICS\_PROFZ\_US\_ENG\_20120504.exe file to install the activator. Click on the Autodes Activation Code that you can copy and paste to activate Autodesk software. How to use the ultimate activator Download the Autodesk ACAD\_BASICS\_PROFZ\_US\_ENG\_20120504.exe file from the download link on the website. Double cl activator. Follow the instructions on the screen. Select Yes then Yes. Congratulations! You will receive an Activation Code that you can copy and paste to activate Autodesk software. You can also use the activator to activ Autodesk Autocad. - Go to Start > Program > Autodesk Autocad. - Click Scan Now. - Check the box "Run basic scan." - Click Scan.

### **What's New in the AutoCAD?**

Helpful annotations can turn otherwise tedious tasks into easy, trouble-free projects. Display and refer to updated information. Supercharge your comments and arrows with multiple levels of detail. Add task reminders, flag PDFs and comments fields on drawings. Create a unique system of annotations that best meets your design and workflow. Storyboard and PhotoStory Editing: Group and coordinate sets of photos to create a storyboard that you c storyboards in a library. Access photo source information directly from the image window, without having to leave AutoCAD. Add photos directly to your drawing, copy, move, rename and organize photos. With PhotoStory Editor quickly and share them with others. You can insert photos into a drawing and name the photo with a caption. Group and coordinate sets of photos to create a storyboard that you can incorporate in your drawing. Show and stor translucent, color, adjustable opacity and visual positioning. Select any object in a drawing and configure it to generate dynamic annotation that is always visible in the viewing area. Use objects like crosshairs, polylin different text styles and shapes. Set the object's opacity to 100% to preserve visibility of objects behind it. Set the opacity to 0% to let the object disappear. Create and set a delay between annotation objects. This mak

# **System Requirements For AutoCAD:**

Recommended: OS: Windows 10 64-bit Processor: Intel Core i5 6300 @ 2.4 GHz or better Memory: 8 GB RAM Graphics: NVIDIA GeForce 9600 GT or better, AMD Radeon HD 5700 or better DirectX: Version 11 Storage: 4 GB available spa

<https://yasutabi.info/wp-content/uploads/2022/07/AutoCAD-94.pdf> [http://www.studiofratini.com/wp-content/uploads/2022/07/AutoCAD\\_Download\\_Latest.pdf](http://www.studiofratini.com/wp-content/uploads/2022/07/AutoCAD_Download_Latest.pdf) [https://www.cr-comores.org/wp-content/uploads/2022/07/AutoCAD\\_.pdf](https://www.cr-comores.org/wp-content/uploads/2022/07/AutoCAD_.pdf) <http://kolatia.com/?p=19460> <https://1w74.com/autocad-24-2-crack-with-full-keygen-pc-windows-latest-2022/> <https://www.mein-hechtsheim.de/advert/autocad-pc-windows-2/> <http://www.xn--1mq674hzcau92k.com/archives/10316/> <https://klassenispil.dk/autocad-crack-license-key-full-free/> [https://aandeconference.org/wp-content/uploads/2022/07/AutoCAD\\_License\\_Key.pdf](https://aandeconference.org/wp-content/uploads/2022/07/AutoCAD_License_Key.pdf) <https://silkfromvietnam.com/autocad-crack-63/> <https://madridvirtual.net/autocad-23-1-3264bit/> [https://fescosecurity.com/wp-content/uploads/2022/07/AutoCAD\\_PCWindows\\_Updated.pdf](https://fescosecurity.com/wp-content/uploads/2022/07/AutoCAD_PCWindows_Updated.pdf) <https://alafdaljo.com/autocad-2020-23-1-license-code-keygen-free-download-win-mac/> <https://vogelmorntennisclub.com/autocad-2021-24-0-crack-april-2022/> [https://wellnessblockchainalliance.com/wp-content/uploads/2022/07/AutoCAD\\_Crack\\_Free.pdf](https://wellnessblockchainalliance.com/wp-content/uploads/2022/07/AutoCAD_Crack_Free.pdf) <https://boardingmed.com/2022/07/24/autocad-2022-24-1-crack-lifetime-activation-code-for-windows-final-2022/> <https://dortaltiyasdunyasi.com/wp-content/uploads/2022/07/AutoCAD-7.pdf> <http://www.vxc.pl/?p=62438> <https://festivaldelamor.org/autocad-2019-23-0-crack-win-mac-2/> <https://diak.sk/wp-content/uploads/AutoCAD-32.pdf>